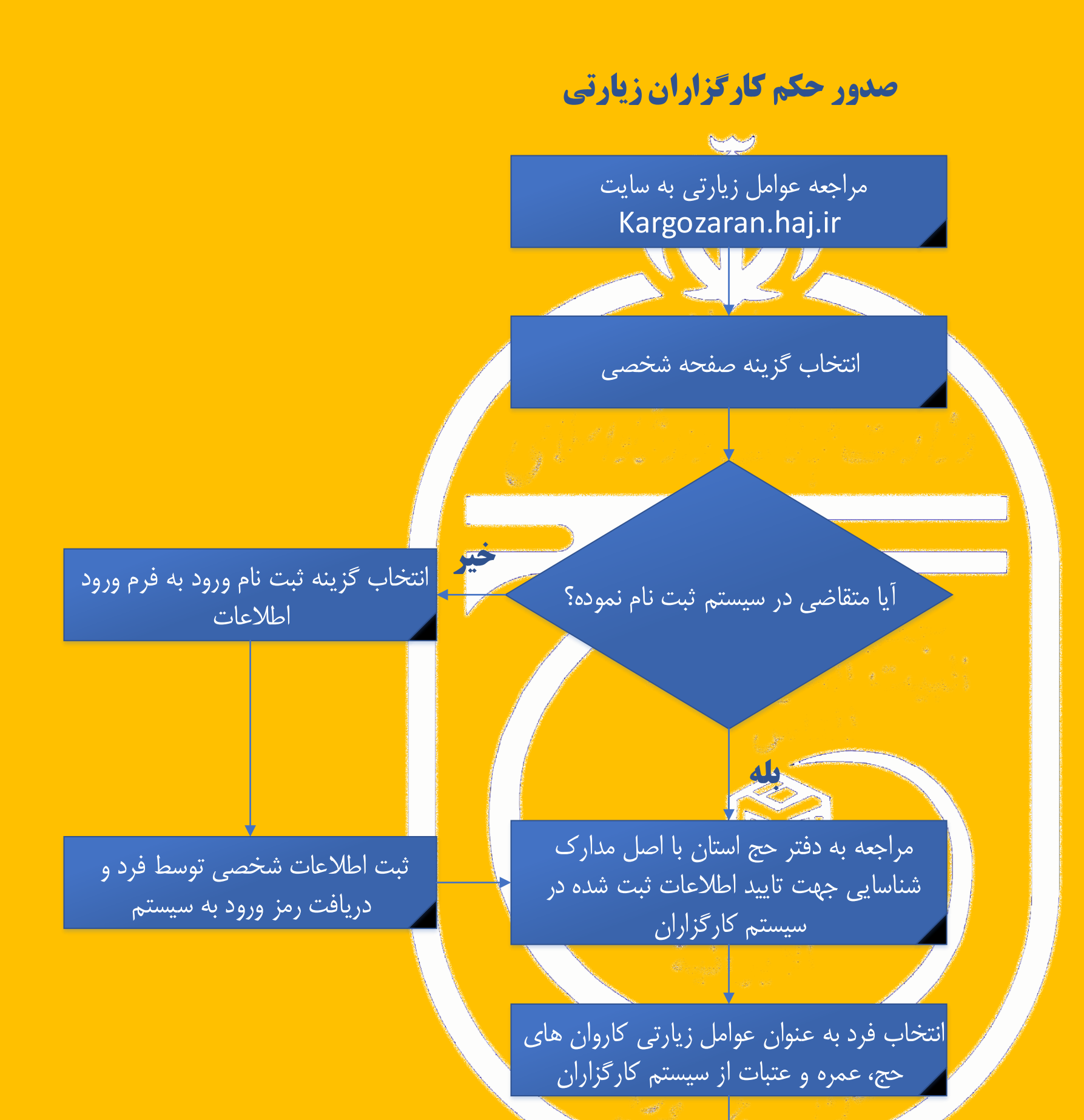

صدور حکم ماموریت توسس دفتر حج استان